# Nichtlineare Optimierung 9. Übungsblatt

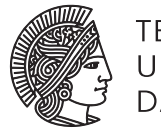

**TECHNISCHE** UNIVERSITÄT **DARMSTADT** 

Fachbereich Mathematik WS 2010/2011 Prof. Dr. Stefan Ulbrich 14. Januar 2011 M.Sc. Franziska Kartzow Dipl.-Math. Sebastian Pfaff

### Rechnerübung

**Aufgabe R1** (Trust-Region-Verfahren)

Programmieren Sie das Trust-Region-Verfahren (Algorithmus 14 der Vorlesung) in Matlab. Schreiben Sie dazu eine Funktion

function  $[xn] = tr(x0, fgH, tol, trsolv).$ 

Hierbei sei x0 der Startpunkt, fgH eine Funktion, welche Funktionswert, Gradient und Hessematrix der zu minimierenden Funktion zurückgibt, tol eine Toleranz für die (relative) Abbruchbedingung und trsolv ein Parameter, der steuert, welches Verfahren zur Lösung der Trust-Region-Teilprobleme benutzt werden soll. Verwenden Sie folgende Konstanten

 $\Delta_{\text{min}} = 0.1, \quad \eta_1 = 10^{-3}, \quad \eta_2 = 0.8, \quad \beta_1 = 0.5 \quad \text{und} \quad \beta_2 = 2.$ 

(a) Implementieren Sie das sogenannte *Steihaug-CG-Verfahren* zur näherungsweisen Lösung der Trust-Region-Teilprobleme ( Schritt 3 von Algorithmus 14). Schreiben Sie also eine Funktion

function  $[sn] = \text{steihaugcg}(C, c, Del),$ 

wobei c der Gradient der Zielfunktion im aktuellen Iterationspunkt, C die Hessematrix im aktuellen Iterationspunkt und Del der aktuelle Trust-Region-Radius sei. Verwenden Sie dazu Ihr CG-Newton-Verfahren zur Bestimmung der Suchrichtung aus der dritten Rechnerübung. Alternativ steht auf der Veranstaltungsseite die Datei cg\_newton.m zum Download bereit. Ändern Sie das Verfahren ab, indem Sie folgende Abbruchbedingungen verwenden:

### **Steihaug-CG-Verfahren**:

Wende das CG-Verfahren zur Minimierung von  $q = q_k$  an. Terminiere mit  $s_k = s^S$  nach folgenden Regeln: Sei  $\epsilon \in ]0,1[$ ,  $\nu > 0$ ,  $g_0 = \nabla q(0)$  und sonstige Bezeichnungen wie in Aufgabe H2 von Übungsblatt 5.

- 1. Falls  $||g_j|| \le \min(\epsilon ||g_0||, \nu ||g_0||^2)$ : STOP mit  $s^S = y_j$ .
- 2. Falls  $d_j^T H d_j \leq 0$ : STOP mit

$$
s^S = y_j - \alpha^* \operatorname{sgn}(g_j^T d_j) d_j,
$$

wobei  $\alpha^* \geq 0$ , so dass  $||s^S|| = \Delta_k$ . 3. Falls  $||y_{j+1}|| > \Delta_k$ : STOP mit

$$
s^S = y_j - \alpha^* d_j,
$$

mit  $\alpha^* \geq 0$ , so dass  $||s^S|| = \Delta_k$ . Verwenden Sie die Konstanten

$$
\epsilon = 0.01, \quad v = 1.
$$

*s*

Testen Sie dieses Programm am quadratischen Modell der Funktion

$$
f(x_1, x_2) = 10(x_2 - x_1^2)^2 + (1 - x_1)^2
$$

in den Punkten *x* = (0,−1) und *x* = (0, 0.5) und für verschiedene Trust-Region-Radien zwischen 0 und 2. Veranschaulichen Sie Ihr Ergebnis, indem Sie sich die Höhenlinien des Quadratischen Modells, sowie den Rand der Trust Region (= Höhenlinie zum Niveau ∆<sup>2</sup> der Funktion *s → s<sup>T</sup> s*) und den erhaltenen Punkt *s<sup>S</sup>* plotten lassen.

(b) Testen Sie nun Ihr Trust-Region-Verfahren tr unter Verwendung des Steihaug-CG-Verfahrens an den Funktionen

 $f_1(x_1, x_2) = 10(x_2 - x_1^2)^2 + (1 - x_1)^2$ , mit Startpunkten (0,−1) und (0,0.5).  $f_2(x_1, x_2) = 100(x_2 - x_1^2)^2 + (1 - x_1)^2$  (globales Minimum bei (1, 1)), mit Startwerten (0, 2) und (20, 10),  $f_3(x_1, x_2) = x_1^2 + 20x_2^2$  mit Startwerten (20, 10), (1, 2) und (−1, 2).

(c) Implementieren Sie nun das folgende, sogenannte *Dogleg-Verfahren* zur näherungsweisen Lösung der TR-Teilprobleme ( Schritt 3 von Algorithmus 14):

### **Dogleg-Verfahren:**

Berechne den Cauchy-Punkt  $s_k^c$  und zudem den Newton-Schritt  $s_k^N = -H_k^{-1}\nabla f(x_k)$ , falls  $H_k$  positiv definit ist. Setze

$$
s_k = \begin{cases} s_k^N, & \text{falls } H_k \text{ pos.def. und } ||s_k^N|| \leq \Delta_k, \\ s_k^c, & \text{falls } H_k \text{ nicht pos.def,} \\ s_k^{DL}(t^*), & t^* = \operatornamewithlimits{argmin}_{t \in [0,1], ||s_k^{DL}(t)|| \leq \Delta_k} q_k(s_k^{DL}(t)) \text{ sonst}, \end{cases}
$$

wobei

$$
s_k^{DL}(t) := s_k^c + t(s_k^N - s_k^c).
$$

Beachten Sie, dass die Abbildung  $[0,1] \ni t \mapsto q_k(s_k^{DL}(t))$  für positiv definite  $H_k$  streng konvex ist. Somit besitzt sie in der Trust-Region ein eindeutiges Minimum.

Testen Sie die Hessematrix *H<sup>k</sup>* auf positive Definitheit, indem Sie eine Cholesky-Zerlegung versuchen. Verwenden Sie hierzu die Matlab-Funktion chol.m mit dem Aufruf

$$
[R,p] = \text{chol}(H),
$$

mit *H* = *H<sup>k</sup>* . Hierbei ist p ein Flag, das angibt, ob die Zerlegung erfolgreich war: Ist H positiv definit, so ist p=0. Ansonsten ist p eine positive natürliche Zahl. Benutzen Sie ausserdem die Ergebnisse aus Aufgabe H2 aus der 7. Übung, um den Cauchy-Punkt zu berechnen. Beachten Sie auch Lemma 2.12.8 aus der Vorlesung zur Berechnung des Dogleg-Punktes. Testen Sie nun Ihr Trust-Region-Verfahren tr unter Verwendung des Dogleg-Verfahrens an den Funktionen aus Aufgabe (b).

## Hausübung

**Aufgabe H1** (Linearisierungskegel) (2 Punkte)

Es sei die Menge *Z* gegeben durch  $Z = \{(x_1, x_2)^T \in \mathbb{R}^2 : x_2 = 0\}$ . Dann hat man mit  $h(x) = x_2$  und  $\tilde{h}(x) = x_2^2$  die Darstellungen

$$
Z = \{x \in \mathbb{R}^2 : h(x) = 0\} = \{x \in \mathbb{R}^2 : \tilde{h}(x) = 0\}.
$$

Berechnen Sie  $T_L(h;x)$ ,  $T_L(\tilde{h};x)$  und  $T(Z;x)$ . Welche der Mengen stimmen überein, welche nicht und welche Inklusionen gelten dann?

**Aufgabe H2** (Optimalpunkt ohne Constraint Qualification) (8 Punkte) (8 Punkte)

Betrachten Sie das Minimierungsproblem

$$
\min_{x \in \mathbb{R}^2} -x_1 \quad \text{u.d.N. } x_2 - (1 - x_1)^3 \le 0, \quad -x_1 \le 0, \quad -x_2 \le 0. \tag{1}
$$

(a) Ermitteln Sie graphisch die Lösung *x*¯.

- (b) Ermitteln Sie den Tangentialkegel  $T(Z, \bar{x})$  sowie den Linearisierungskegel  $T_L(c, h; \bar{x})$  für  $\bar{x} = (1, 0)$  und den Zulässigkeitsbereich *Z*. Weisen Sie nach, dass keine Constraint Qualification in  $\bar{x}$  = (1,0) gelten kann.
- (c) Geben Sie zwei (unabhängige) lineare Nebenbedingungen an, sodass das Hinzufügen jeweils einer dieser Bedingungen zu (1) bewirkt, dass im Punkt  $\bar{x} = (1, 0)$  die Abadie Constraint Qualification (ACQ) erfüllt ist, die zulässige Menge jedoch unverändert bleibt.
- (d) Ersetzen Sie die erste Nebenbedingung in (1) durch

$$
\tilde{c}_1(x) := x_2 - \max((1 - x_1)^3, 0) \leq 0.
$$

Überprüfen Sie nun  $\bar{x} = (1, 0)$  erneut auf (ACO). Ist  $\bar{x}$  für das veränderte Problem optimal?

**Aufgabe H3** (KKT-Bedingungen) (4 Punkte) Gegeben seien folgende Optimierungsprobleme:

$$
\begin{array}{llllll}\n\text{max} & 2x_1 + 3x_2 & \text{min} & (x_1 - \frac{9}{4})^2 + (x_2 - 2)^2 \\
\text{(P1)} & \text{s.t.} & x_1 + x_2 & \leq 8 \\
& -x_1 + 2x_2 & \leq 4 & \text{(P2)} \\
& x_1, x_2 & \geq 0 & \text{x}_1 + x_2 & \leq 6 \\
& x_1, x_2 & \geq 0 & \text{x}_1, x_2 & \geq 0\n\end{array}
$$

- (a) Formulieren Sie die KKT-Bedingungen für (P1). Verifizieren Sie für jeden Eckpunkt (algebraisch und geometrisch), ob die KKT-Bedingungen gelten. Was ist die globale Lösung?
- (b) Formulieren Sie die KKT-Bedingungen für (P2) und verifizieren Sie, dass diese im Punkt  $x_* = (\frac{3}{2}, \frac{9}{4})$  $\frac{9}{4}$ ) erfüllt sind. Interpretieren Sie die KKT-Bedingungen in *x*<sup>∗</sup> geometrisch. Gilt diese Interpretation allgemein für Probleme mit Ungleichungrestriktionen?